# **Unpivot Transform**

## **Contents:**

- [Basic Usage](#page-0-0)
- [Syntax and Parameters](#page-0-1)
	- [col](#page-1-0)
	- [groupEvery](#page-1-1)
- [Examples](#page-1-2)
	- [Example Basic Unpivot](#page-1-3)
	- [Example Basic Pivot with groupEvery](#page-3-0)

**NOTE:** Transforms are a part of the underlying language, which is not directly accessible to users. This content is maintained for reference purposes only. For more information on the user-accessible equivalent to transforms, see [Transformation Reference](https://docs.trifacta.com/display/r051/Transformation+Reference).

Reshapes the data by merging one or more columns into key and value columns. Keys are the names of input columns, and value columns are the cell values from the source.

Rows of data are duplicated, once for each input column.

The unpivot column can be applied to multiple columns in the same transform. All columns are un-pivoted into the same key and value columns. When this transform is applied to two columns, the number of rows in the dataset is doubled.

This transform is the opposite of the pivot transform, which converts a set of column values into distinct columns. See [Pivot Transform](https://docs.trifacta.com/display/r051/Pivot+Transform).

## <span id="page-0-0"></span>Basic Usage

## **Single- or multi-column example:**

You can specify single columns or comma-separated sets of columns.

unpivot col: FirstName, MiddleInitial

**Output:** Converts the values in the columns FirstName and MiddleInitial into separate key and value col umns.

## **Column range example:**

You can also specify ranges of columns using the tilde (~) operator:

unpivot col:Column1~Column20

**Output:** Converts all of the values in columns between Column1 and Column20 into key and value columns.

## <span id="page-0-1"></span>Syntax and Parameters

unpivot col: column\_ref [groupEvery: int\_num]

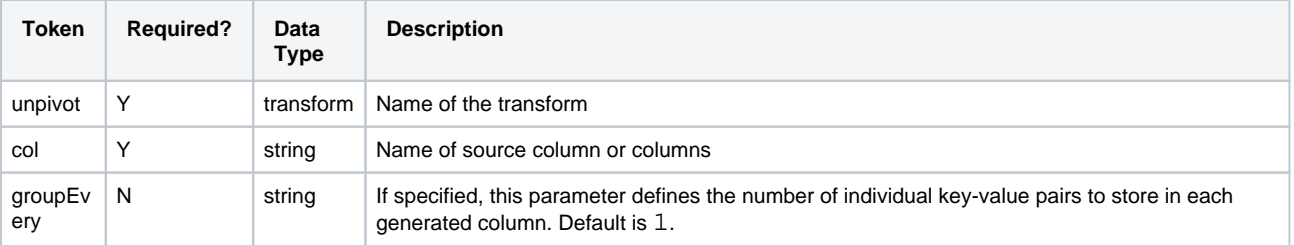

For more information on syntax standards, see [Language Documentation Syntax Notes](https://docs.trifacta.com/display/r051/Language+Documentation+Syntax+Notes).

## <span id="page-1-0"></span>**col**

Identifies the column or columns to which to apply the transform. You can specify one or more columns.

To specify multiple columns:

- Discrete column names are comma-separated.
- Values for column names are case-sensitive.

#### **Usage Notes:**

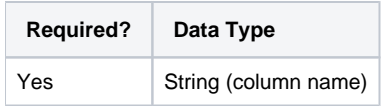

## <span id="page-1-1"></span>**groupEvery**

Specifies the number of output key-value pair columns to produce after unpivoting.

This optional parameter is used to create multiple sets of key-value pair columns in the output. The columns listed in the col parameter are placed into each pair of output key-value columns sequentially. After all key-value pair columns are filled in a record, the next column is placed into the first key-value pair column of the next record.

By default, this value is 1, meaning that each column specified in the transform is rendered into a new record in a single pair of key-value columns.

## **Usage Notes:**

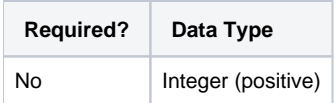

## <span id="page-1-2"></span>Examples

**Tip:** For additional examples, see [Common Tasks](https://docs.trifacta.com/display/r051/Common+Tasks).

## <span id="page-1-3"></span>**Example - Basic Unpivot**

**Source:**

**productName productColor productSize**

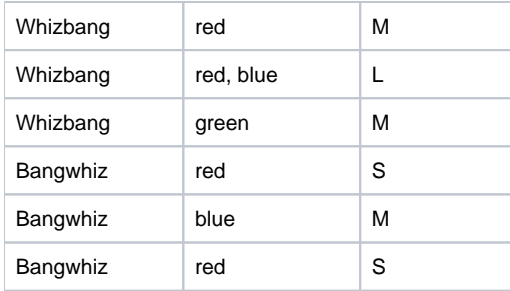

## **Tranform:**

#### After you have created a header, if necessary, add the following transform:

unpivot col:productColor

## **Results:**

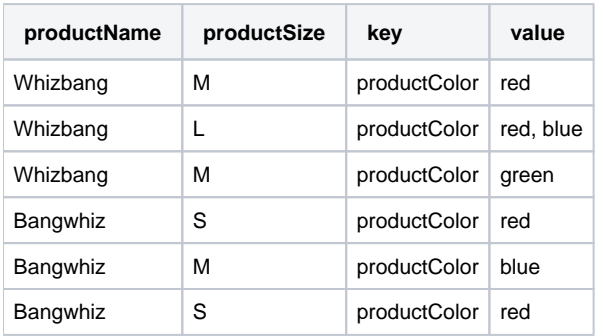

## **Extended:**

Note how each instance of a value results in a separate row; duplicate values are included. For a single-column u npivot, this transform results in the same number of rows as the source.

• Since the value is treated as a string, the value red, blue is treated as one value.

Now, edit the transform you just added. Replace it with the following, which includes the productSize key as part of the transform:

unpivot col:productColor,productSize

## **Results:**

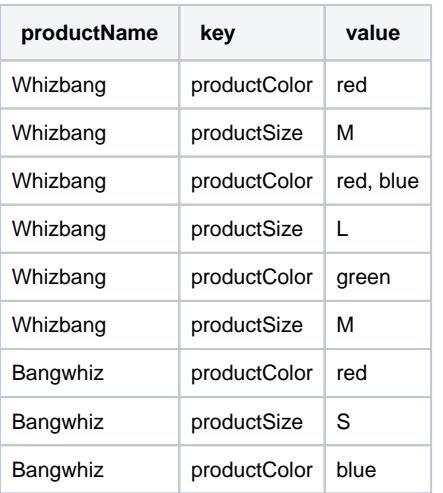

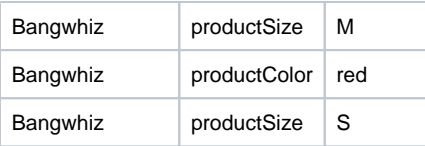

Row keys alternate based on the order in which the source columns are specified in the transform. Since the transform specifies two columns, the number of key-value pairs is doubled, which results in a dataset that has twice as many rows as the source.

## <span id="page-3-0"></span>**Example - Basic Pivot with groupEvery**

From the previous example, modify the unpivot transform to be the following:

```
unpivot col:productColor,productSize groupEvery:2
```
#### **Results:**

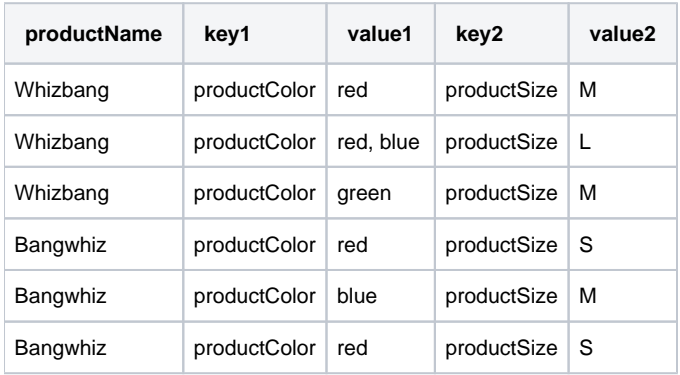